## **MediaWiki:Apihelp-query+deletedrevsexample-mode3-main**

De Topo Paralpinisme

Lister les 50 premières révisions supprimées dans l'espace de noms principal (mode 3)

Récupérée de « [https://www.base-jump.org/topo/index.php?title=MediaWiki:Apihelp](https://www.base-jump.org/topo/index.php?title=MediaWiki:Apihelp-query%2Bdeletedrevs-example-mode3-main)[query%2Bdeletedrevs-example-mode3-main](https://www.base-jump.org/topo/index.php?title=MediaWiki:Apihelp-query%2Bdeletedrevs-example-mode3-main) »

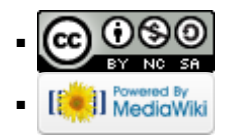